## 1. Overview

With the Mail Sorting Machine API, you can significantly reduce the amount of time machine operators spend entering job information and easily set up a cycle on your sorting machine. The Mail Sorting Machine API uses HTTP and is RESTful.

We recommend using the [ASP.NET Web API](https://www.asp.net/web-api) for your requests. To begin, add the Microsoft.AspNet.WebApi.Client library in your application. Then, after declaring and instantiating an HttpClient object, use that object for your requests, as demonstrated in the following example.

```
private void button_Click(System.Object sender, System.EventArgs e) 
{ 
    HttpClient client = new HttpClient();
    client.BaseAddress = new Uri("http://localhost:51781/api/");
    string returnString;
    returnString = client.DownloadString("Default");
    label.Text = returnString;
}
```
Mail Sorting Machine API

# 2. Accessing the API

There are two ways to access the Mail Sorting Machine API.

- Accessing the API Internally: For production use, and when accessing the API inside the <COMPANY> secure network, use the following URI: http://example.com/example-production-endpoint
- Accessing the API Externally: For testing use, and when accessing the API outside of the <COMPANY> secure network, use the following URI:

http://example.com/example-sandbox-endpoint

# 3. Cycle

The /cycle endpoint is used to identify and create cycles (also known as "passes").

Create a new cycle when a machine operator successfully scans a job sheet into a sorting machine. Also, create a new cycle when a job sheet contains a changed mail class or mail type. Do not create a new cycle if the mail class or mail type has not changed between scanned job sheets.

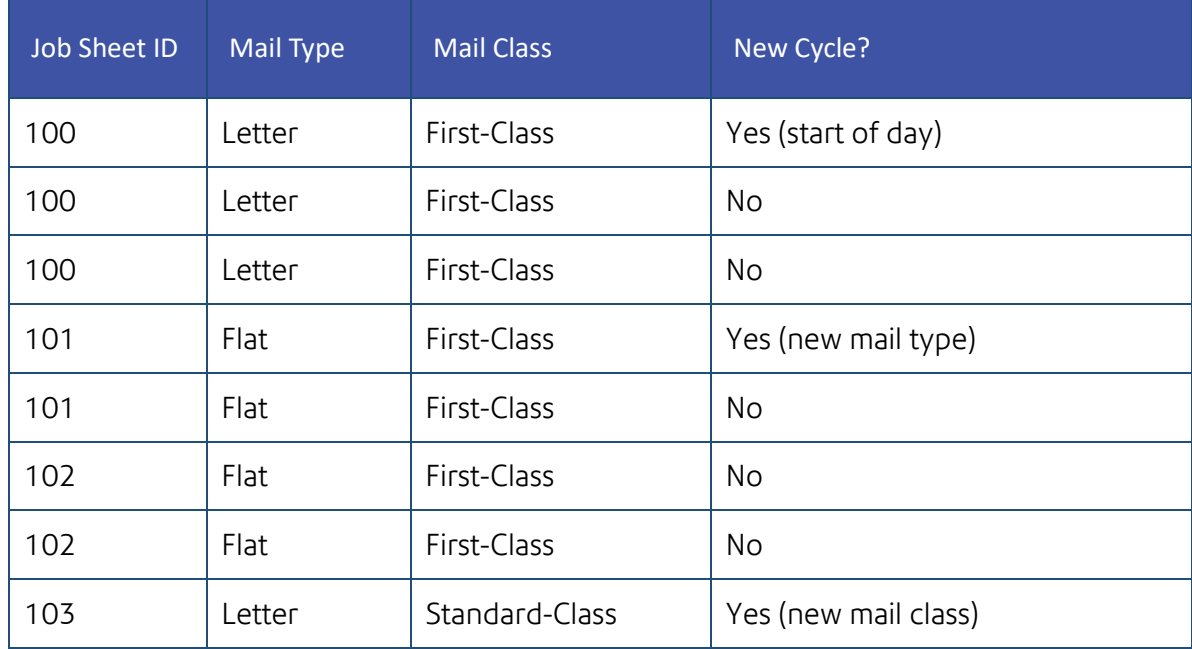

For examples on when to create new cycles, refer to the following table.

#### 3.1. Request methods

The /cycle endpoint supports the following HTTP methods and URLs.

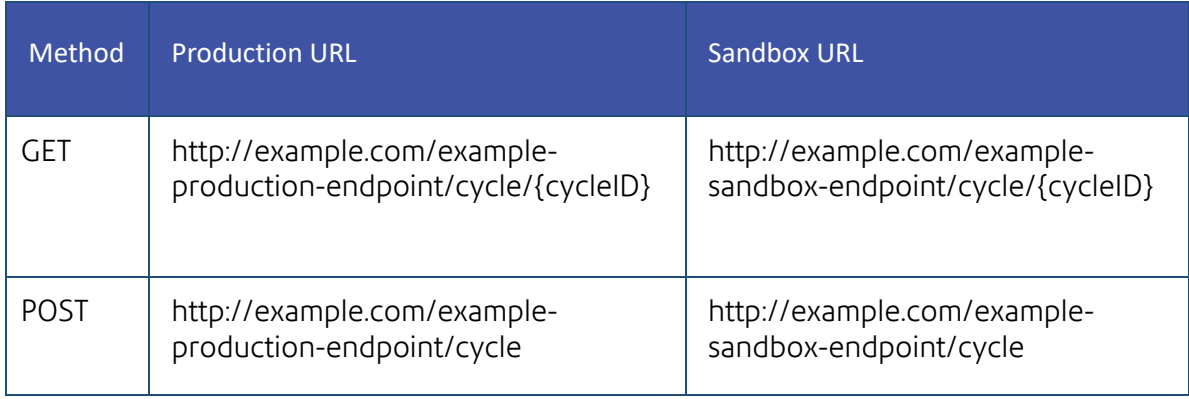

## 3.2. Request query parameters

For POST requests, the /cycle endpoint uses optional query parameters, such as:

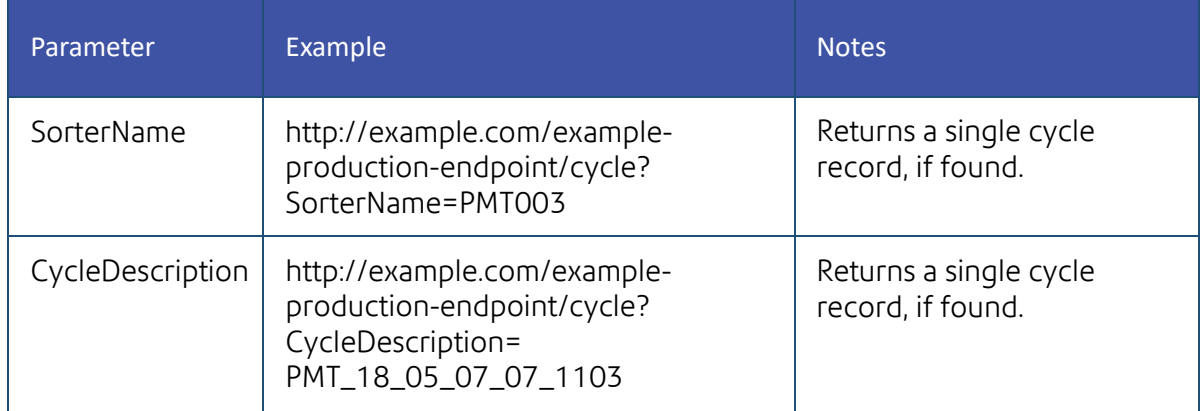

## 3.3. Request body parameters

For POST requests, the /cycle endpoint uses optional and required body parameters via a JSON transaction object, such as:

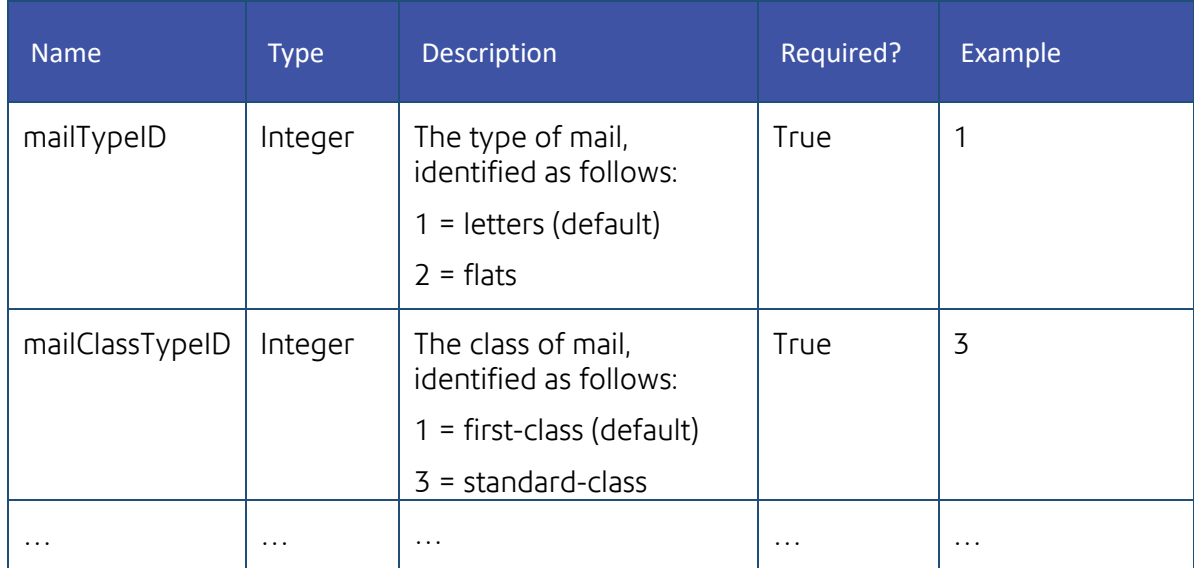

Mail Sorting Machine API

#### 3.4. Response body

If successful, a GET request for the /cycle/{cycleID} endpoint returns a response body via a JSON transaction object with the following structure:

```
{
  "cycleID": Integer,
  "mailTypeID": Integer,
  "mailClassTypeID": Integer,
  "sorterName": String,
  "sorterID": Integer
}
```
For more information on supported fields, see the table below.

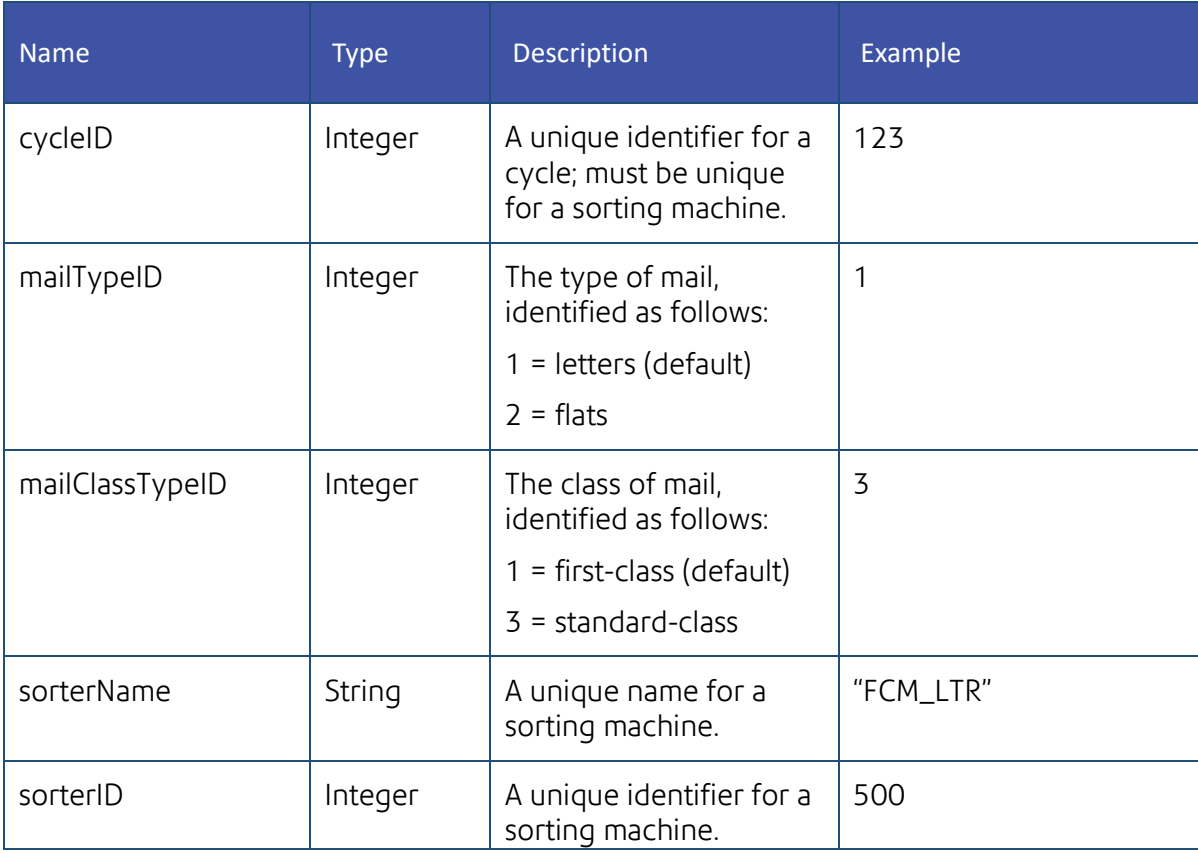

#### 3.5. Samples

Provides sample requests and responses for the /cycle endpoint.

#### 3.5.1. Sample GET request

GET http://example.com/example-production-endpoint/cycle/{cycleID}

#### 3.5.2. Sample GET response

If successful, the request returns the HTTP status of 200 and a JSON transaction object.

For example responses, refer to the following table.

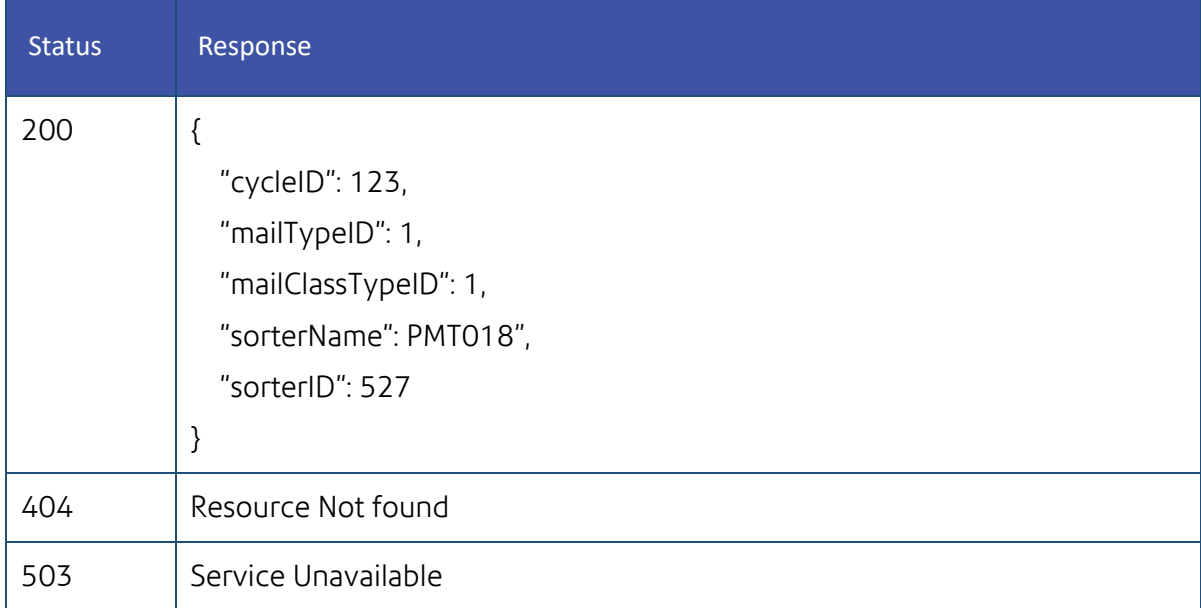

#### 3.5.3. Sample POST request

```
POST http://example.com/example-production-endpoint/cycle
BODY { 
    "MailTypeID": 1,
    "MailClassTypeID": 1
}
```
### 3.5.4. Sample POST response

If successful, the request creates a cycle and returns the HTTP status of 201.

For an example response, refer to the following table.

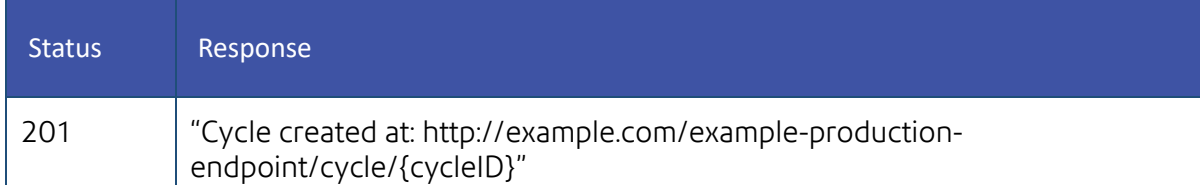